## Auszug aus den Geobasisinformationen

Liegenschaftskarte

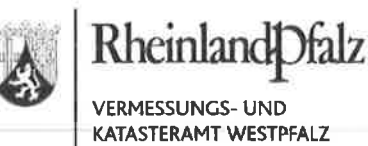

Hergestellt am 13.01.2021

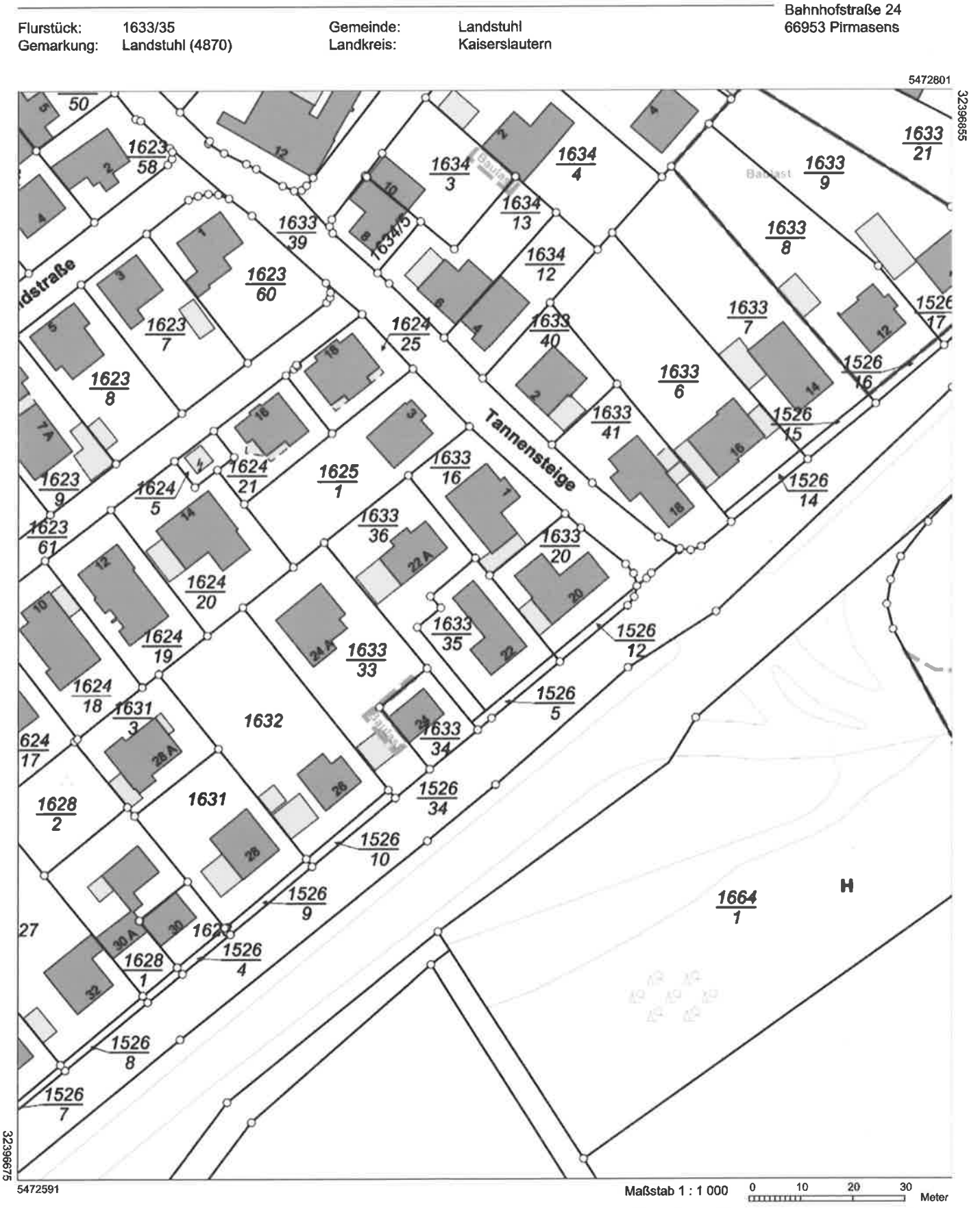

Vervielfältigungen für eigene Zwecke sind zugelassen. Eine unmittelbare oder mittelbare Vermarktung, Umwandlung oder Veröffentlichung der Geobasisinformationen bedarf der Zustimmung der zuständigen Vermessungs- und Katasterbehörde (§ 12 Landesgesetz über das amtliche Vermessungswesen) Hergestellt durch das Landesamt für Vermessung und Geobasisinformation Rheinland-Pfalz.

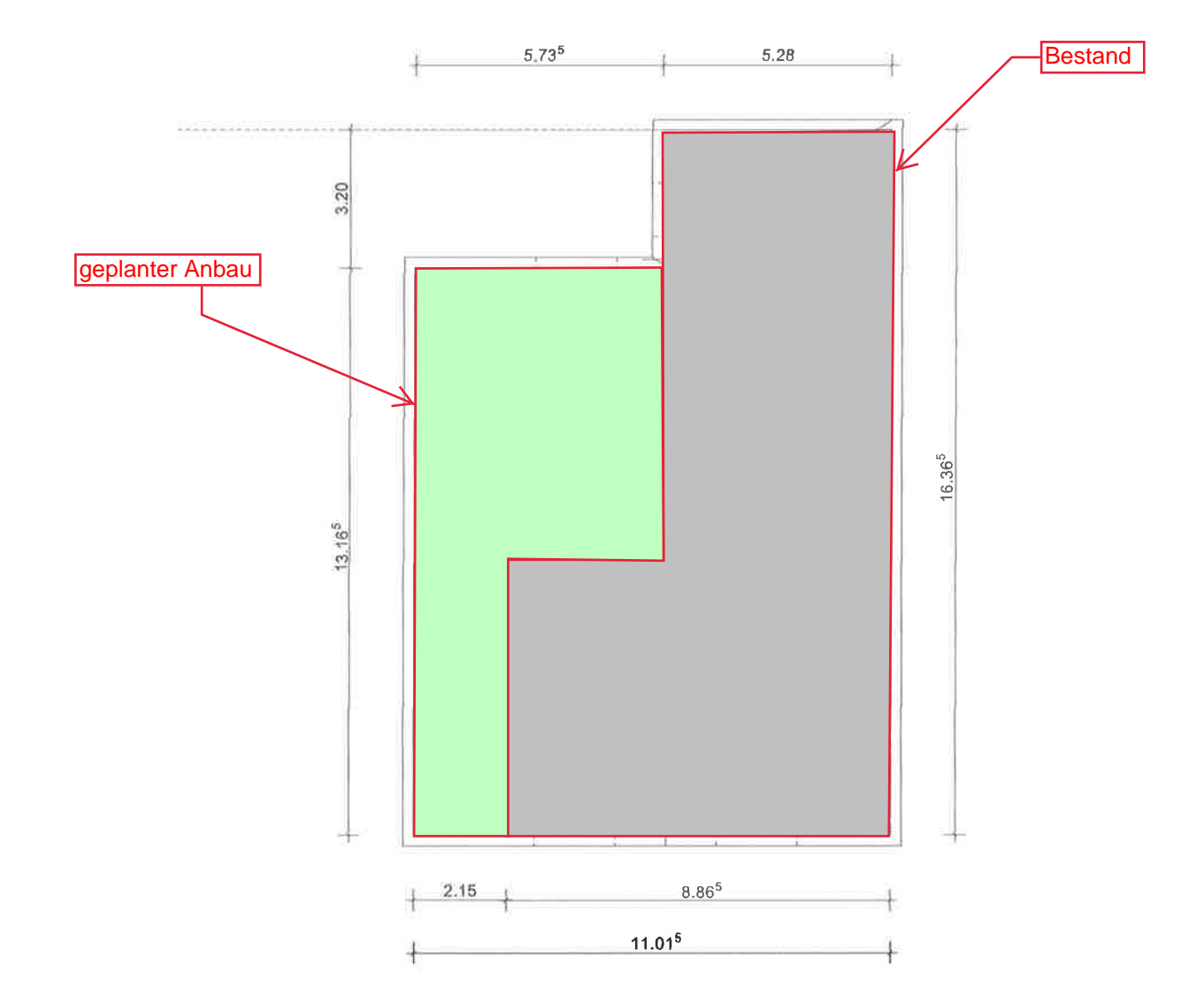

 $\tau$